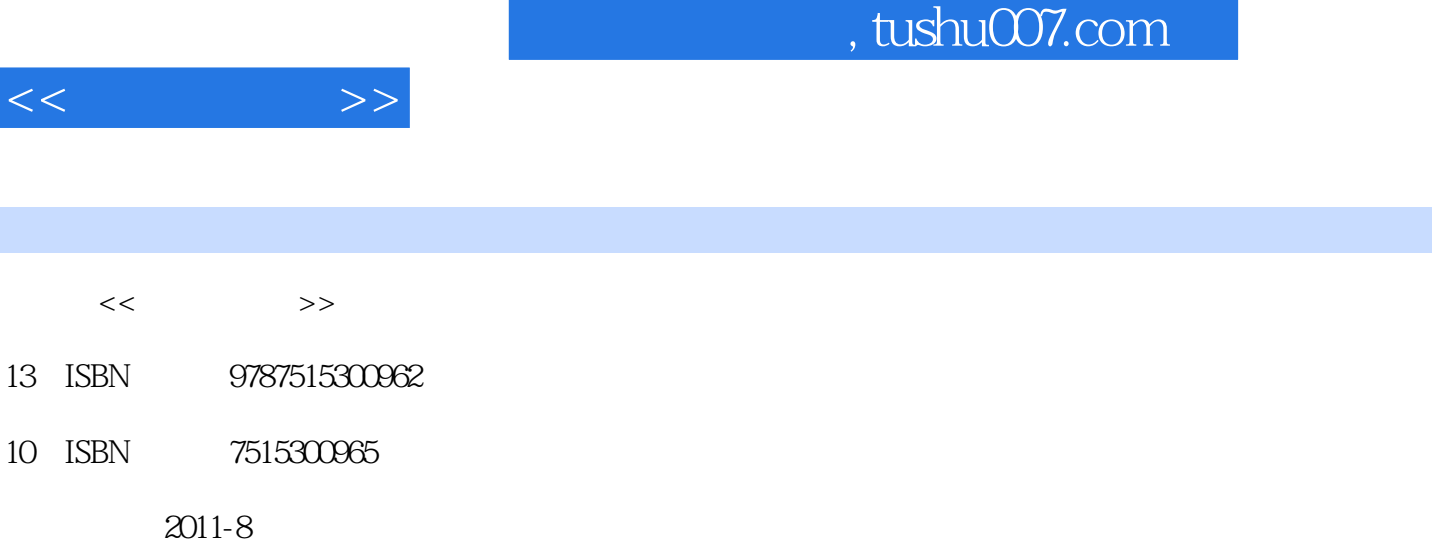

页数:192

PDF

更多资源请访问:http://www.tushu007.com

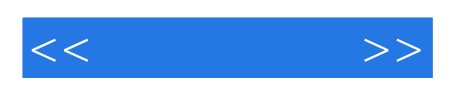

 $@3$ 

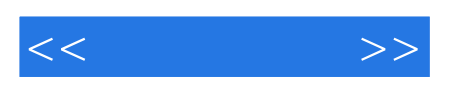

杨杰,女,29岁,四川省成都人

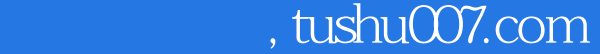

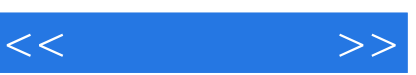

### CHAPTER 01

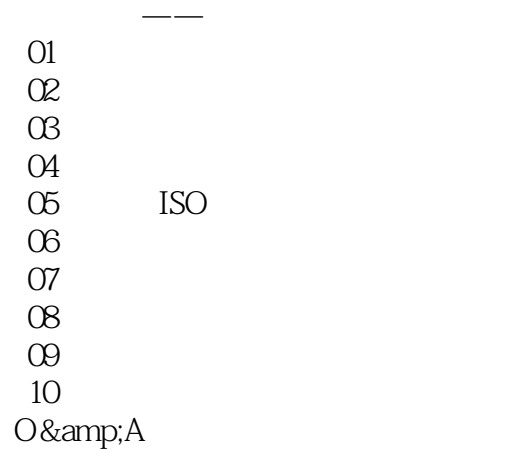

#### $CHAPTER$   $O2$

 $\mathcal{A}(\mathcal{A})=\mathcal{A}(\mathcal{A})=\mathcal{A}(\mathcal{A})$  $O1$ 

 $O2$ 

O&A

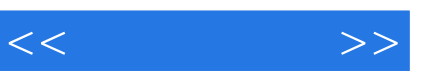

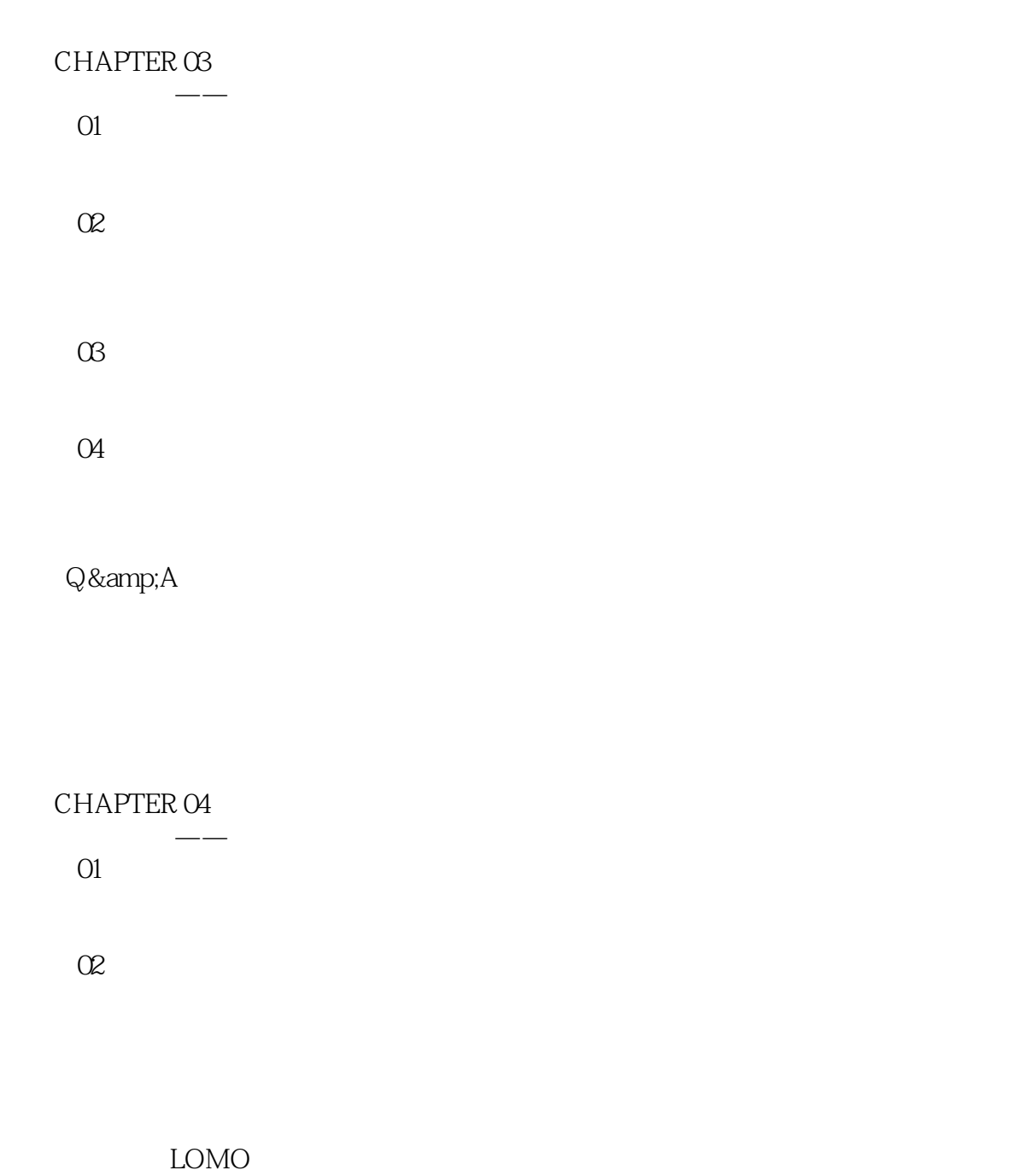

## O&A

LOMO<sub>.</sub>

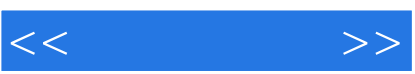

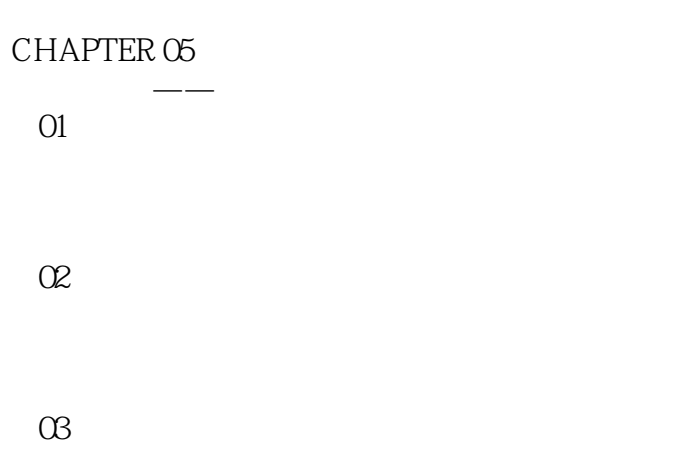

#### O&A

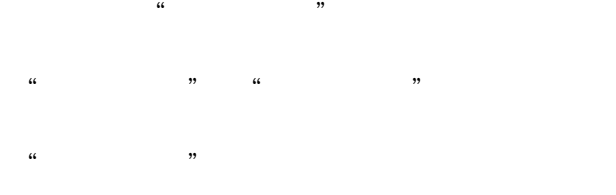

#### CHAPTER 06

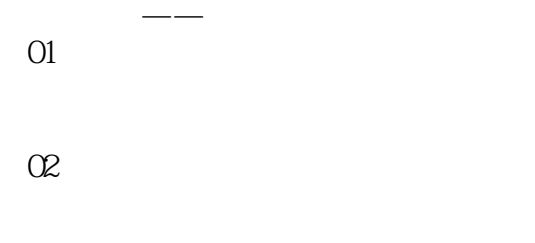

 $\infty$ 

O&A

"USM" """

 $\frac{1}{\sqrt{1-\frac{1}{2}}\sqrt{1-\frac{1}{2}}\sqrt{1-\frac$ 

#### CHAPTER 07

 $O1$ 

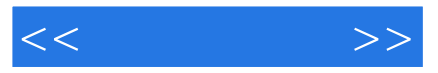

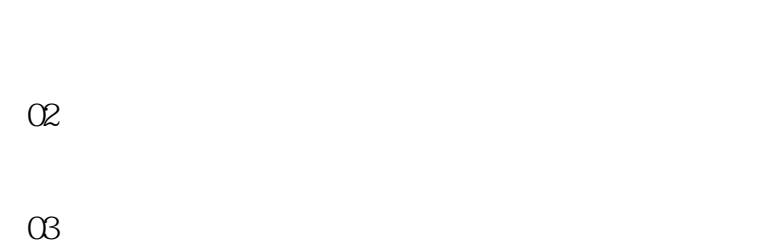

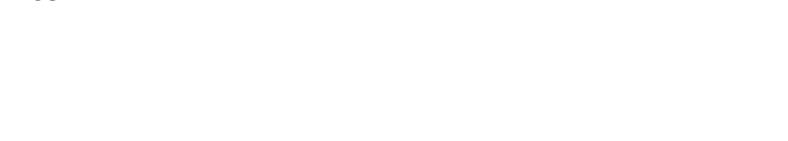

## O&A

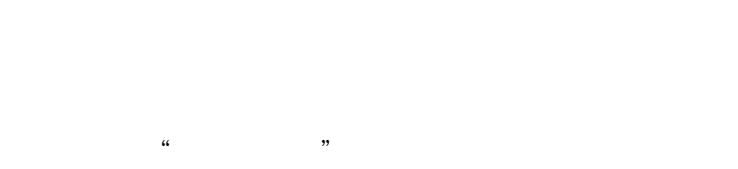

## CHAPTER O8

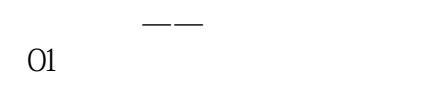

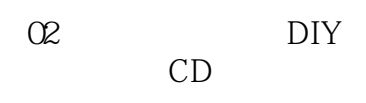

 $\alpha$ 

Q&A

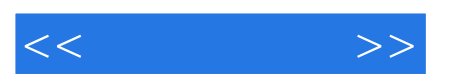

*Page 8*

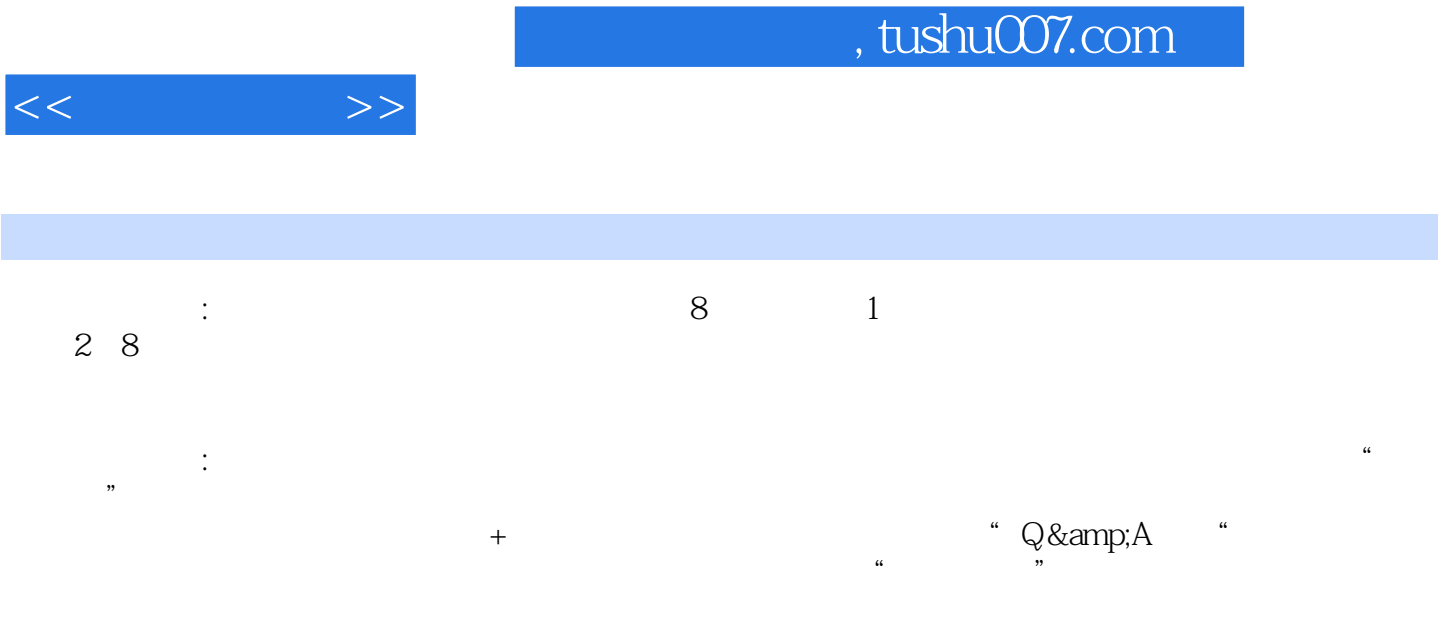

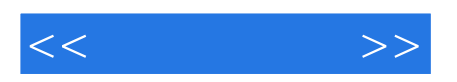

本站所提供下载的PDF图书仅提供预览和简介,请支持正版图书。

更多资源请访问:http://www.tushu007.com